## The book was found

# Google Hacking For Penetration Testers, Third Edition

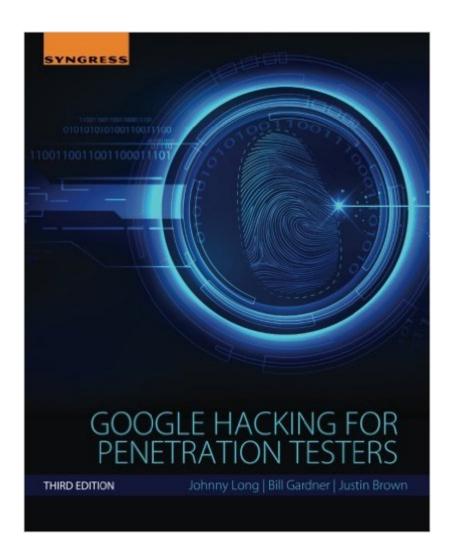

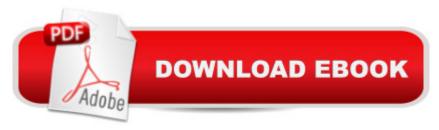

## Synopsis

Google is the most popular search engine ever created, but Googleâ ™s search capabilities are so powerful, they sometimes discover content that no one ever intended to be publicly available on the Web, including social security numbers, credit card numbers, trade secrets, and federally classified documents. Google Hacking for Penetration Testers, Third Edition, shows you how security professionals and system administratord manipulate Google to find this sensitive information and "self-police" their own organizations. You will learn how Google Maps and Google Earth provide pinpoint military accuracy, see how bad guys can manipulate Google to create super worms, and see how they can "mash up" Google with Facebook, LinkedIn, and more for passive reconnaissance. This third edition includes completely updated content throughout and all new hacks such as Google scripting and using Google hacking with other search engines and APIs. Noted author Johnny Long, founder of Hackers for Charity, gives you all the tools you need to conduct the ultimate open source reconnaissance and penetration testing. Third edition of the seminal work on Google hackingGoogle hacking continues to be a critical phase of reconnaissance in penetration testing and Open Source Intelligence (OSINT) Features cool new hacks such as finding reports generated by security scanners and back-up files, finding sensitive info in WordPress and SSH configuration, and all new chapters on scripting Google hacks for better searches as well as using Google hacking with other search engines and APIs

### **Book Information**

Paperback: 234 pages

Publisher: Syngress; 3 edition (December 16, 2015)

Language: English

ISBN-10: 0128029641

ISBN-13: 978-0128029640

Product Dimensions: 7.5 x 0.5 x 9.2 inches

Shipping Weight: 1.1 pounds (View shipping rates and policies)

Average Customer Review: 3.8 out of 5 stars Â See all reviews (6 customer reviews)

Best Sellers Rank: #90,037 in Books (See Top 100 in Books) #26 in Books > Computers &

Technology > Internet & Social Media > Online Searching #62 in Books > Computers &

Technology > Security & Encryption > Privacy & Online Safety #83 in Books > Computers &

Technology > Networking & Cloud Computing > Network Security

### **Customer Reviews**

Hi, I have written a detailed chapter-by-chapter review of this book on www DOT i-programmer DOT info, the first and last parts of this review are given here. For my review of all chapters, search i-programmer DOT info for STIRK together with the book's title. With regular breaching of websites/data in the news (e.g. eBay, Three, VTech), this book should be of interest to many. This book aims to show you what information can be found via Google search queries, much of it never intended for a public audience (e.g. credit card numbers, passwords). The book is targeted at those wanting to protect their sites/data, those wanting to get more out of Google search queries, hackers, and the curious. Some of the tools are introduced with little discussion, so some degree of IT-awareness is required. Also a few areas require scripting knowledge (typically using perl). Below is a chapter-by-chapter exploration of the topics covered. Chapter 1 Google Search BasicsThe chapter opens with a look at Googleâ ™s deceptively simple interface, being void of clutter and having a single place to enter search criteria. Various related screens are examined, including image search, groups, preferences, language tools, and the results page. The chapter continues with a look at rules for Google searching, including the use of wildcard characters, and the 32-word search limit. The use of quote marks for exact phrase searching, and Boolean operators for joining/omitting results is discussed with examples. Getting more targeted search results by search reduction is examined. The chapter ends with a look at the format of the Google URL for submitted queries, where search parameters and their values are separated by an ampersand.

#### Download to continue reading...

Hacking: The Ultimate Beginners Guide (Computer Hacking, Hacking and Penetration, Hacking for dummies, Basic security Coding and Hacking) (Hacking and Coding Book 1) Hacking: How to Hack Computers, Basic Security and Penetration Testing (Hacking, How to Hack, Hacking for Dummies, Computer Hacking, penetration testing, basic security, arduino, python) Hacking: Beginner's Guide to Computer Hacking, Basic Security, Penetration Testing (Hacking, How to Hack, Penetration Testing, Basic security, Computer Hacking) Google Hacking for Penetration Testers, Third Edition Google Classroom: The 2016 Google Classroom Guide (Google Classroom, Google Guide, Google Classrooms, Google Drive) Hacking: Wireless Hacking, How to Hack Wireless Networks, A Step-by-Step Guide for Beginners (How to Hack, Wireless Hacking, Penetration Testing, Social ... Security, Computer Hacking, Kali Linux) Hacking: Ultimate Hacking for Beginners, How to Hack (Hacking, How to Hack, Hacking for Dummies, Computer Hacking) Hacking: Basic Security, Penetration Testing and How to Hack (hacking, how to hack, penetration testing, basic security, arduino, python, engineering) The Basics of Hacking and Penetration Testing: Ethical Hacking and Penetration Testing Made Easy The Basics of Hacking and Penetration Testing: Ethical Hacking

and Penetration Testing Made Easy (Syngress Basics Series) HACKING: Beginner's Crash Course - Essential Guide to Practical: Computer Hacking, Hacking for Beginners, & Penetration Testing (Computer Systems, Computer Programming, Computer Science Book 1) Hacking: How to Computer Hack: An Ultimate Beginner's Guide to Hacking (Programming, Penetration Testing, Network Security) (Cyber Hacking with Virus, Malware and Trojan Testing) Wireless Hacking: How To Hack Wireless Network (How to Hack, Wireless Hacking, Penetration Testing, Social ... Security, Computer Hacking, Kali Linux) Hacking University: Freshman Edition Essential Beginner's Guide on How to Become an Amateur Hacker (Hacking, How to Hack, Hacking for Beginners, Computer ... (Hacking Freedom and Data Driven Book 1) Hacking University: Sophomore Edition. Essential Guide to Take Your Hacking Skills to the Next Level. Hacking Mobile Devices, Tablets, Game Consoles, and ... (Hacking Freedom and Data Driven Book 2) HACKING: Learn Hacking FAST! Ultimate Course Book For Beginners (computer hacking, programming languages, hacking for dummies) Hacking: The Ultimate Beginners Guide (Hacking, How to Hack, Hacking for Dummies, Computer Hacking, Basic Security) Violent Python: A Cookbook for Hackers, Forensic Analysts, Penetration Testers and Security Engineers Hacking: Beginner to Expert Guide to Computer Hacking, Basic Security, and Penetration Testing (Computer Science Series) Hacking: The Beginners Crash Course: Penetration Testing, Computer Hacking & Basic Security

<u>Dmca</u>